## **Описание формата файла данных Поставщика для передачи Финансовому агенту - Распоряжение на финансирование.**

## **1. Назначение**

Реализуется в виде xml-документа.

## **2. Общее описание**

Распоряжение имеет следующую структуру:

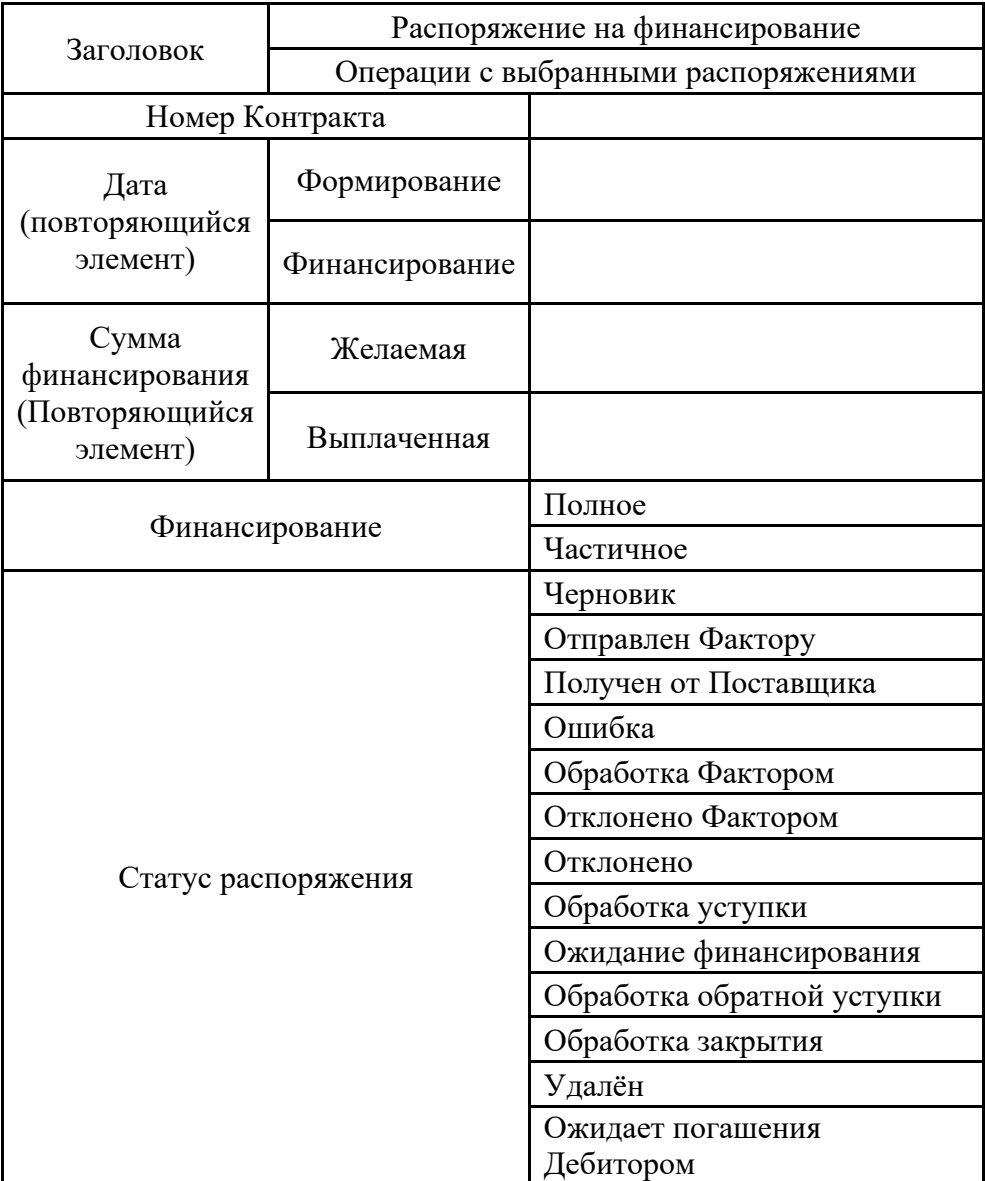

- 1.1 Заголовок обязательный элемент. Содержит информацию для идентификации реестра.
	- 1.1.1 Номер Контракта. Обязательный элемент
	- 1.1.2 Дата. Обязательный элемент. Состоит из:
		- 1.1.2.1 Формирования. Обязательный элемент.
- 1.1.2.2 Финансирования. Обязательный элемент.
- 1.1.3 Сумма финансирования. Обязательный элемент. Состоит из:
	- 1.1.3.1 Желаемая. Обязательный элемент.
	- 1.1.3.2 Выплаченная. Обязательный элемент.
- 1.1.4 Финансирование. Обязательный элемент. Состоит из:
	- 1.1.4.1 Полное
	- 1.1.4.2 Частичное
- 1.1.5 Статус распоряжения. Определяется Платформой. Состоит из:
	- 1.1.5.1 Черновик возможны изменения до подписания и отправки; Документы, идентифицирующие Денежные требования (счетафактуры и уведомления о приемке товара) и одобренные/подтвержденные Дебитором, не могут быть изменены Поставщиком. Такие документы могут быть только удалены Поставщиком/расформированы.
	- 1.1.5.2 Отправлен Фактору Поставка отправлена на ознакомление Фактору (для роли «Поставщик»).
	- 1.1.5.3 Получен от Поставщика Поставка отправлена на ознакомление Фактору (для роли «Фактор»).
	- 1.1.5.4 Ошибка сообщение об ошибке в случае, если на рабочей станции Участника не установлен КриптоПро ЭЦП Browser plug-in.
	- 1.1.5.5 Обработка Фактором ожидает принятия решения Фактором отклонить или подтвердить;
	- 1.1.5.6 Отклонено Фактором позволяет перевести в состояние «Черновик» и внести изменения или удалить. В случае внесения Поставщиком изменений в документы (счета-фактуры и уведомления о приемке товара), входящие в Поставку, отклоненную Фактором, такие документы требуют повторного одобрения/подтверждения со стороны Дебитора.
	- 1.1.5.7 Отклонено статус Поставки, при котором один из Участников отказался подписать Акт обратной уступки.
	- 1.1.5.8 Обработка уступки ожидает подписание Уведомление об уступке Денежного требования Сторонами.
	- 1.1.5.9 Ожидание финансирования статус поставки после подписания Уведомления об уступке Денежного требования тремя сторонами Фактором, Поставщиком, Дебитором.
	- 1.1.5.10 Обработка обратной уступки ожидает подписание Уведомления об обратной уступки Сторонами.
	- 1.1.5.11 Обработка закрытия ожидает подписание Акта закрытия Сторонами.
	- 1.1.5.12 Завершен бизнес процесс завершен, дальнейшие действия невозможны.
- 1.1.5.13 Удален в списке удаленных, все входящие документы (счетафактуры и уведомления о приемке товара) освобождены для повторного формирования Поставки. Удаление возможно до подписания Поставщиком Поставки, в статусе «Черновик».
- 1.1.5.14 Ожидает погашения Дебитором ожидает погашение Дебитором;
- 1.1.5.15 Фактор, получив от Поставщика Поставки, в случае согласия с тем, что они оформлены должным образом, может подписать их электронной подписью, после чего статус Поставки меняется на «Обработка уступки».

## **3. Пример Распоряжения на финансирование**

Пример приведен в файле РаспоряжениеНаФинансирование.xml

<?xml version="1.0" encoding="UTF-8"?> [<РаспоряжениеНаФинансирование>](file:///C:/Users/aleksandrka/AppData/Local/Temp/РаспоряжениеНаФинансирование-1.xml) [<РаспоряжениеНаФинансированиеЗаголовок>](file:///C:/Users/aleksandrka/AppData/Local/Temp/РаспоряжениеНаФинансирование-1.xml) <НомерРаспоряжениеНаФинансирование>1</НомерРаспоряжениеНаФинансирование> <НомерПоставки>1</НомерПоставки> <Дата>2008-12-18</Дата> <Сумма>230999,00</Сумма> <Валюта>RUB</Валюта> <ДоговорПоставки>33392312</ДоговорПоставки> <ДоговорФинансирования>ГА023423/23</ДоговорФинансирования> <СуммаФинансирования>230999,00</СуммаФинансирования> <ДатаФинансирования>2008-1218</ДатаФинансирования> <ЧастичноеФинансирование>Частичное или Полное</ЧастичноеФинансирование> </РаспоряжениеНаФинансирование-Заголовок[><СтороныРаспоряжениеНаФинансирование>](file:///C:/Users/aleksandrka/AppData/Local/Temp/РаспоряжениеНаФинансирование-1.xml) [<Поставщик>](file:///C:/Users/aleksandrka/AppData/Local/Temp/РаспоряжениеНаФинансирование-1.xml) <GLN>4603906116391</GLN> <ИНН>Vester RU</ИНН> <Организация>Vester RU</Организация> </Поставщик> [<Дебитор>](file:///C:/Users/aleksandrka/AppData/Local/Temp/РаспоряжениеНаФинансирование-1.xml) <GLN>4603906116391</GLN> <ИНН>Vester RU</ИНН> <Организация>Vester RU</Организация> </Дебитор[><Фактор>](file:///C:/Users/aleksandrka/AppData/Local/Temp/РаспоряжениеНаФинансирование-1.xml) <GLN>4603906116391</GLN> <ИНН>Vester RU</ИНН> <Организация>Vester RU</Организация>  $<$  $\phi$ актор> </СтороныРаспоряжениеНаФинансирование> </РаспоряжениеНаФинансирование>